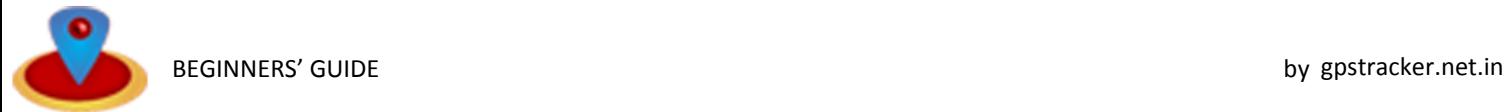

If you do not have previous experience about GPS tracking, or certain details are not clear, please read this guide in which we summarize everything a user might need to know about the topic. With the help of our interactive guides / wizards anyone can do the necessary settings and use our online tracking software.

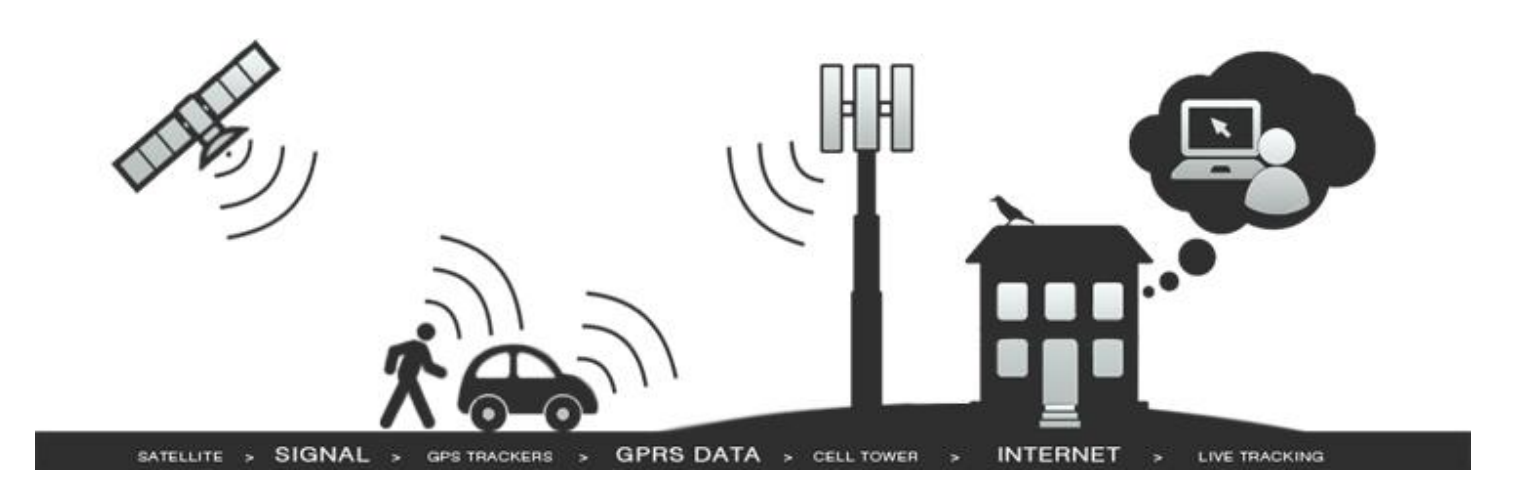

# HOW DOES IT WORK?

**Satellites orbit the Earth** and continuously broadcast the radio signal necessary to determine the location. These satellites were originally produced for military purposes, but since 1983 they have been made **available for civilian population for free**. The GPS device is able to detect and process this radio signal. To determine a position / location, a minimum of three satellite signals are needed, but the more, the faster and more precise it will be. **Metal objects, buildings or mountains can obstruct** the signal; as a result its strength may weaken significantly. If you wish to use a tracking device in such circumstances, it is useful to choose one with an **attachable external antenna**. With the adequate signal strength, a modern tracking device is capable of providing data with the precision of +/- 5 m. When the GPS is turned on for the first time, it may take some time (10 minutes) to determine the position.

## "DATA LOGGER" OR "REAL TIME GPS TRACKER"

There are two types of GPS device. One is **data logger** that only has a **GPS module** to receive the signal from the satellite, to pinpoint the location and to store it into memory. The stored data may be copied and view on PC later through **USB port**.

The other type is a **real time GPS tracker** which has both a **GPS module** and a **GSM module**. The device processes the signals coming from the satellite, and using the GSM module it creates a **GPRS data link**, like a mobile phone does when we use mobile internet. The tracker sends the data in **real time** to the server of gpstracker.net.in, so we may continuously follow it from any point of the world. All we need is a **computer with an internet connection**.

## DATA CONNECTION

The **real time tracker** requires a continuous GPRS data connection, so these devices always have a **SIM card** to enable communication between the server and the device. The picture above shows that GPS devices tracking people, vehicles or other objects send their data **to towers of local mobile phone companies** from where they are transmitted through the Internet to the server gpstracker.net.in

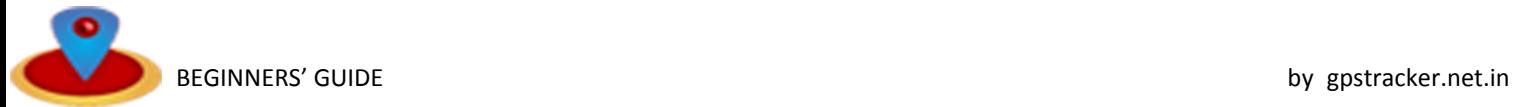

Because of this, it **does not matter which country you live in and where our server is**, it is necessary to pay the **local data transmission fee**. It is quite cheap these days, since tracking devises generate only a small amount of traffic. A wellchosen data package should not cost more than fourty seven rupees per month. Fees are determined by your mobile phone company, so check out the conditions and costs before purchasing. A higher fee (roaming) has to be paid if the tracker leaves the area covered by your mobile service, so to avoid unexpected bills, pay attention to this.

The purchase of a SIM card is always **done by the user**; it can be easily bought at any mobile service in your country. We compiled a guide about **what to pay attention to when you buy one** and what amount of data traffic you should expect. It can be downloaded from the **"Help" menu**.

## CREATING CONNECTION

After placing the SIM card in the device, in order to create a GPRS connection an **APN** (Access Point Name) **identification** and a **password** is needed; these can be acquired from the home page or customer service of your mobile phone company. These data have to be fed in the GPS tracker **by an SMS or a computer**. You can read a detailed description about how to set the tracker in **its user manual**, or you can do it using **our interactive guide**.

When this is done, the device will be able to create a GPRS data link, but it still won't know where to send the information, so we must set **the IP address of the server live.gpstracker.net.in** in the tracker and must also provide the **number of the port** where we want to receive the data. These depend on the type of your GPS tracking device, and can be **found in the "how to uSe" menu of our Home page**

## ONLINE TRACKING

When you have successfully configured the IP address and the port number, the data will keep coming continuously to our server. To make them visible to you, **you must add your device to your user account**. After logging in then you can the live status of the phone/ vehicle., previous phone tracking history, speed, altitude, direction and many more

## INSTALLING IN VEHICLES

It is easier to install the tracker than one would expect. Anyone can do it, no expertise is needed. You can find our guides in the "how to use" menu on our Home page.

Regards,

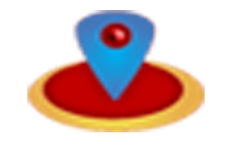

gpstracker.net.in Team